# **ICCAD-2016 CAD Contest in PATTERN CLASSIFICATION for Integrated Circuit Design Space Analysis and Benchmark Suite**

Rasit O. Topaloglu, Ph.D.

IBM

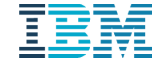

# **Outline**

- Introduction and Motivation
- Inputs, Parameters, and Outputs of the Problem
- Definitions
- Clustering Constraints
- Testcases
- Scoring the Problem
- Discussion on Results

#### Introduction

- Layout pattern classification has been utilized in recent years in integrated circuit design towards various goals such as
	- design space analysis,
	- design rule generation, and
	- systematic yield optimization.

# **Motivation**

- There is a **need for open source or academic solutions** as very limited vendors are available to provide this functionality.
- **Speed and accuracy** are key aspects to target in the solutions.

### Input to Requested Tool

- Layout in GDS format
- Markers (polygons) to indicate hotspots on this layout.

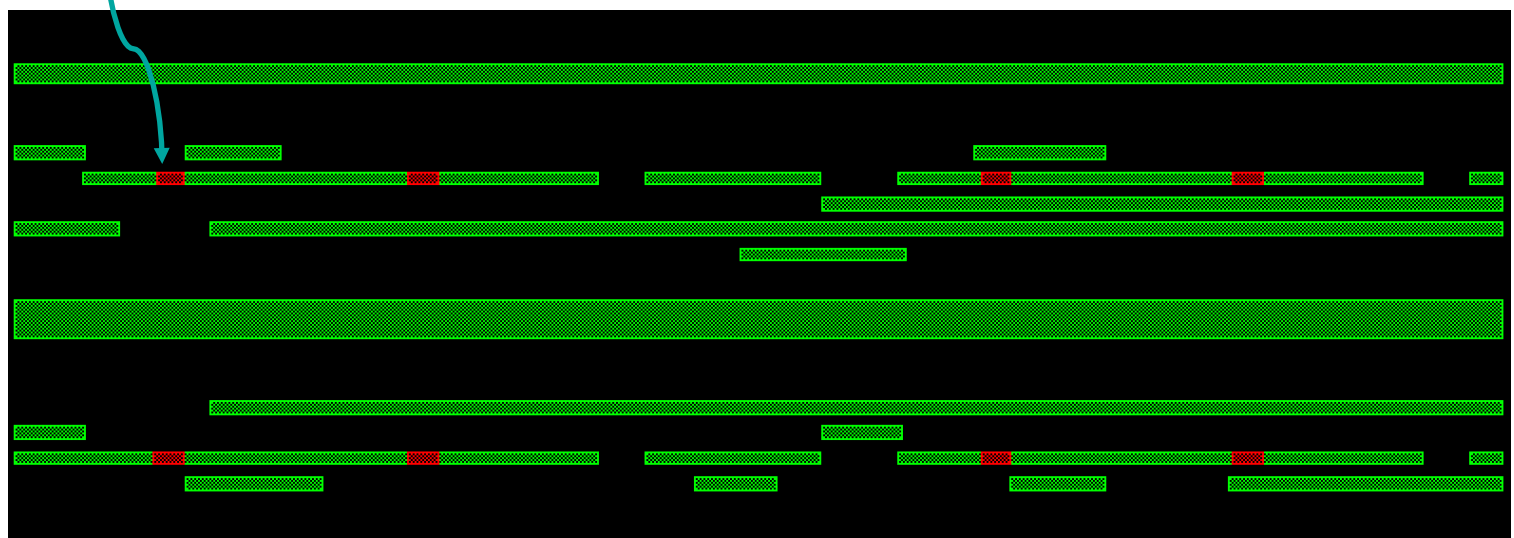

#### Parameters of Requested Tool

- Clip size of interest  $\sim$
- Area match constraint (*a*)
- Edge displacement constraint (*e*)

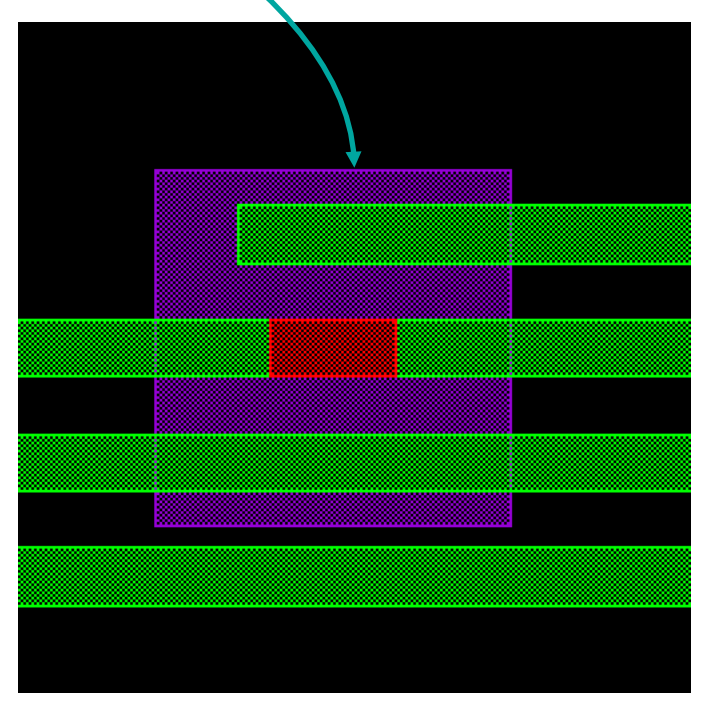

# Output of Requested Tool

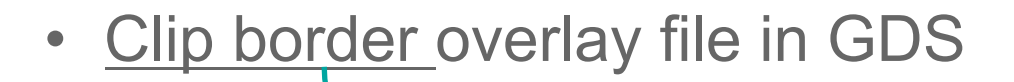

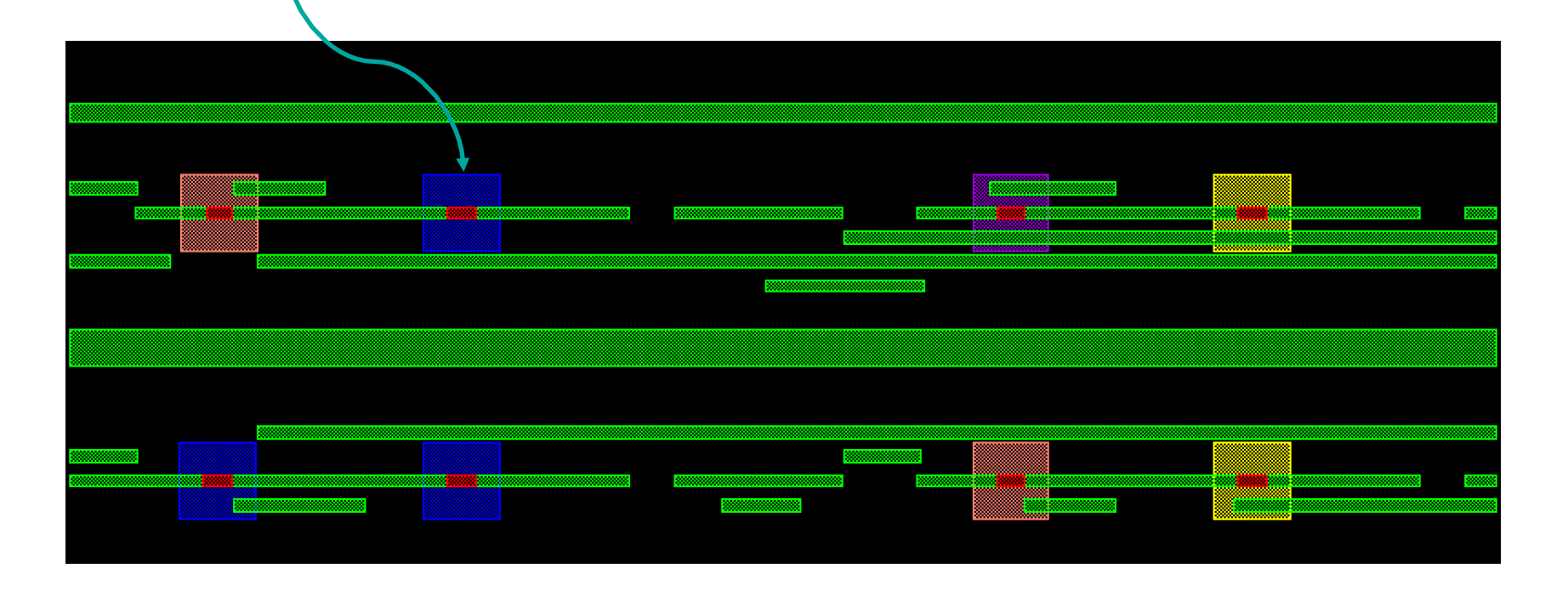

哪  $\left( \left\| \cdot \right\| \cdot \right)$  $||...||$ 

# Representative Clip (*R*)

- Representative clip enables a compact representation of a cluster and is used during classification
	- Each class in the cluster can be described by this clip
- Define representative clip *R* of a cluster:
	- **R** does not have to be present in the design
	- All other clips that are to be a member of this cluster can be obtained by modifying it

# **Definitions**

- *Area()* = a function that takes in a set of polygons defined in the geometric space  $\mathbb{R}^2$  and outputs the total area of the polygons
- *Xor(R, S)* = a geometric exclusive OR operation that is applied across two clips,
	- it takes two sets of polygons defined in  $\mathbb{R}^2$  as input and returns a set of polygons that shows the geometric difference between the two input sets

# Area-Constrained Clustering (ACC)

- An area match constraint parameter *a* is provided
- This parameter indicates the maximum area match ratio allowed between any clip of a cluster and the representative clip *R* of a cluster
- 0 ≤ *a* ≤ 1
	- for most practical cases, a will be set to close to 1
	- Setting it to 1 would indicate an exact area match.
- The ACC requires that **[Area(Xor(R, S))]/w.h ≤ (1 − a)** for a clip S to be considered in the same cluster as *R*
	- *w and h are width and height of a clip*

# Edge-Constrained Clustering (ECC)

- *e* is a parameter given in nanometers and indicates by how much a given edge can shift inward or outward.
- Multiple edges can shift by varying amounts as long as each shift is ≤ *e*
- Edges can only shift with a Manhattan grid restriction, i.e., with orthogonal projections
- Polygon edges connected to a shifted edge gets projected so that no gaps will exist
- Any clip of a cluster should satisfy ECC constraints with respect to the representative clip of a cluster.

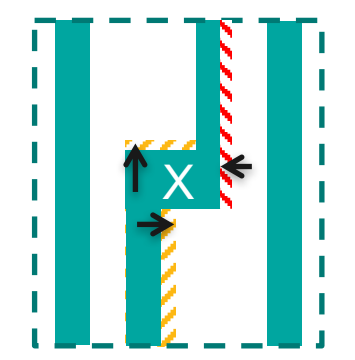

# Testcase Naming Convention

- Example naming templates:
	- testcase*n*
	- testcase*napx*
	- testcase*ney*
- *n* is either 3 or 4 for final test, and each corresponds to a different layout
	- 1 and 2 were only used for alpha and beta tests
- *a* or *e* following *n* indicates whether ACC or ECC is run
- *x* after *a* defines the parameter for ACC, presence of *p* before *x* indicates a floating point number *0.x*; corresponds to *x%* ACC run
- *y* after *e* defines the parameter for ECC, units are in nanometers; corresponds to *y* nm ECC run

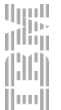

#### Testcase Details

#### • **testcase3 runs**

set clip size to 0.2um x 0.2um 1. default run (a=1.0, e=0nm), CC=70, MC=792 2. a=0.85 (ACC), CC=26, MC=1344 3. e=8nm (ECC), CC=52, MC=1048

#### • **testcase4 runs**

set clip size to 0.25um x 0.25um 1. default run (a=1.0, e=0nm), CC=72, MC=193370 2. ECC=2nm, CC=57, MC=193540 3. ACC=0.99 runs, CC=31, MC=197660

- **CC**= cluster count in reference solution
- **MC**= number of elements in largest cluster
- Can use these as input to optimize your solution for the scoring function

### Overall Score Function

- 51% Jaccard Index
- 12% correctness of size of largest cluster
- 12% correctness of cluster number
- 25% runtime (parallelization not penalized!)
- α is 10 for testcase3 and 1000 for testcase4

 $(0.51n_{11})/(n_{11} + n_{10} + n_{01})$ + max[0,min(0.12,0.12−0.01∗(Cmax−ref −Cmax−sub)/α)] + max[0, min(0.12, 0.12 – 0.01 \* ( $C_{\text{num-sub}}$  –  $C_{\text{num-ref}}$ ))] + max[0, min(0.25, 0.25 – 0.01 \*  $(t_{sub} - t_{ref}$ ))]

#### Jaccard Index

• Determines resemblance of two clusters with respect to each other

#### $n_{11}$  / ( $n_{11}$  +  $n_{10}$  +  $n_{01}$ )

**n<sub>11</sub>:** #pairs in the same cluster both in reference and provided solutions **n<sub>10</sub>:** #pairs in same cluster in reference but not in provided solutions **n<sub>01</sub>:** #pairs in same cluster not in reference but in provided solutions

# Jaccard Index Toy Example

- Assume you need to assign circles a color to identify clusters; same colors indicates same cluster
- Circles are at fixed locations across reference and provided solutions

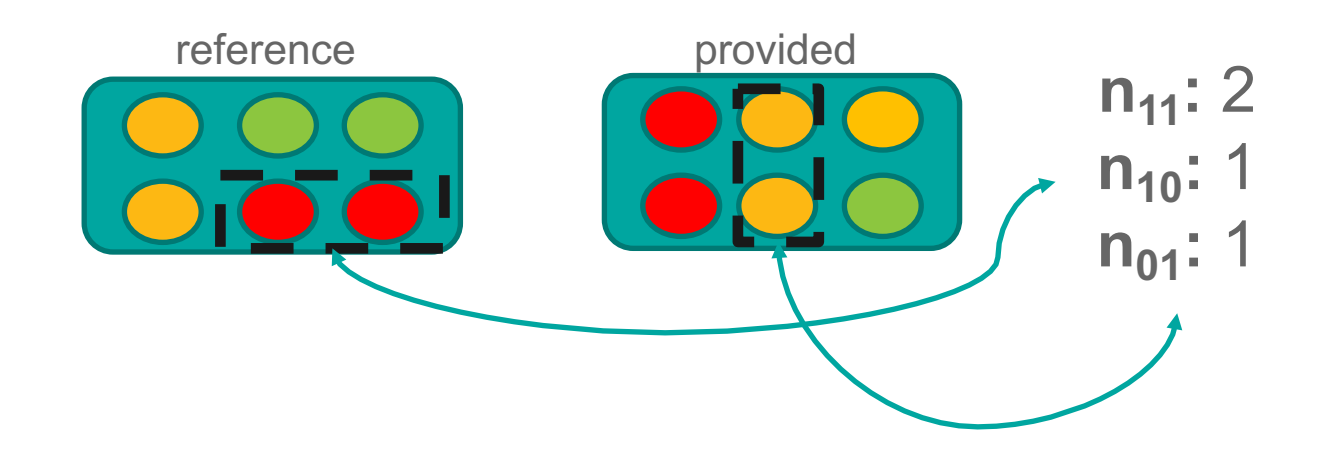

**n<sub>11</sub>:** #pairs in the same cluster both in reference and provided solutions **n<sub>10</sub>:** #pairs in same cluster in reference but not in provided solutions **n<sub>01</sub>:** #pairs in same cluster not in reference but in provided solutions

# Suggestions Post Contest

#### • Please visit http://cad-contest-2016.el.cycu.edu.tw/problem C/default.html and go through FAQ

- Cite this contest work as Rasit O. Topaloglu, "CAD Contest in Pattern Classification for Integrated Circuit Design Space Analysis and Benchmark Suite," Proc. IEEE/ACM ICCAD, 2016.
- When publishing, report results on the alpha and beta testcases as well for completeness
- Pay attention to the clip size differences across testcases
- Report Jaccard index results in addition to what else you might report
- Report parallelization method and details if you utilize it
- Encourage you to release and make your tool open source at some point
- Look forward to seeing your followup work on this! Thank you.

### Acknowledgments

- Prof. Shih-Hsu Huang of Chung Yuan Christian University
- Mr. Darren Kao of Chung Yuan Christian University

#### Video Introductions from Contestants

• https://www.dropbox.com/s/xe73emgxkqgrsng/2016%20TOPC.mp4?dl=0

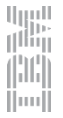